# CS3383 Unit 2: Greedy. Lecture 0. Huffman Trees

David Bremner

January 28, 2024

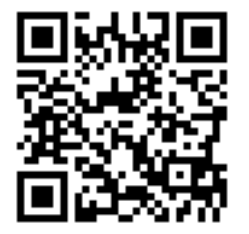

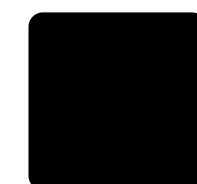

#### [Greedy](#page-2-0) [Huffman Trees](#page-3-0) [Greedy Huffman Algorithm](#page-6-0)

## <span id="page-2-0"></span>Lecture prerequisites

#### From Data Structures

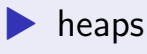

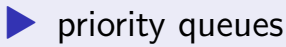

#### Background reading

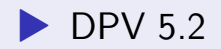

▶ [http://jeffe.cs.illinois.edu/teaching/](http://jeffe.cs.illinois.edu/teaching/algorithms/book/04-greedy.pdf) [algorithms/book/04-greedy.pdf](http://jeffe.cs.illinois.edu/teaching/algorithms/book/04-greedy.pdf)

▶ Huffman Coding is covered in §4.4

#### <span id="page-3-0"></span>Prefix codes

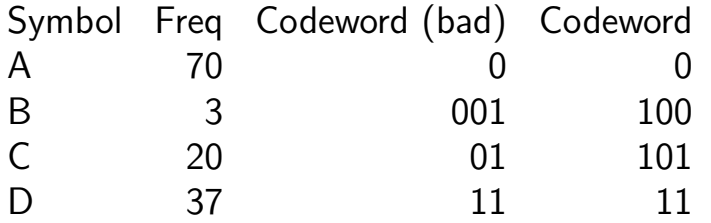

- ▶ variable length symbols
- $\blacktriangleright$  avoiding ambiguous bitstreams: what is 001?
- ▶ no symbol should be a prefix of another.

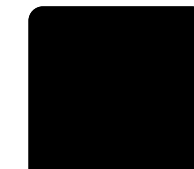

# Huffman coding

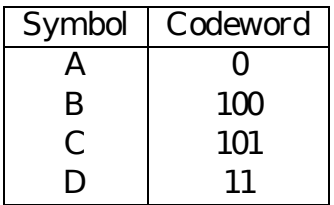

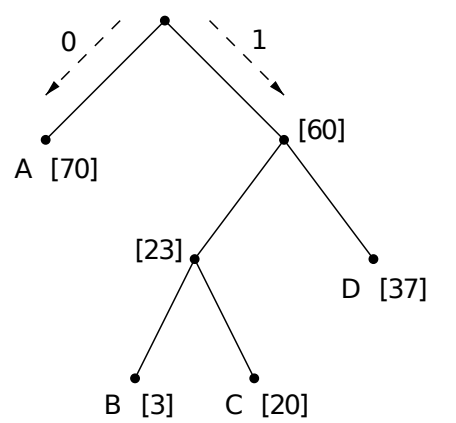

$$
\text{(Avg cost)} \hspace{2cm} \text{cost}(T) = \sum_{i=1}^{n} f_i \text{depth}_i
$$

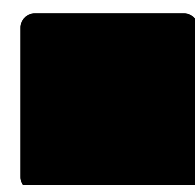

### Lightest leaves are deepest

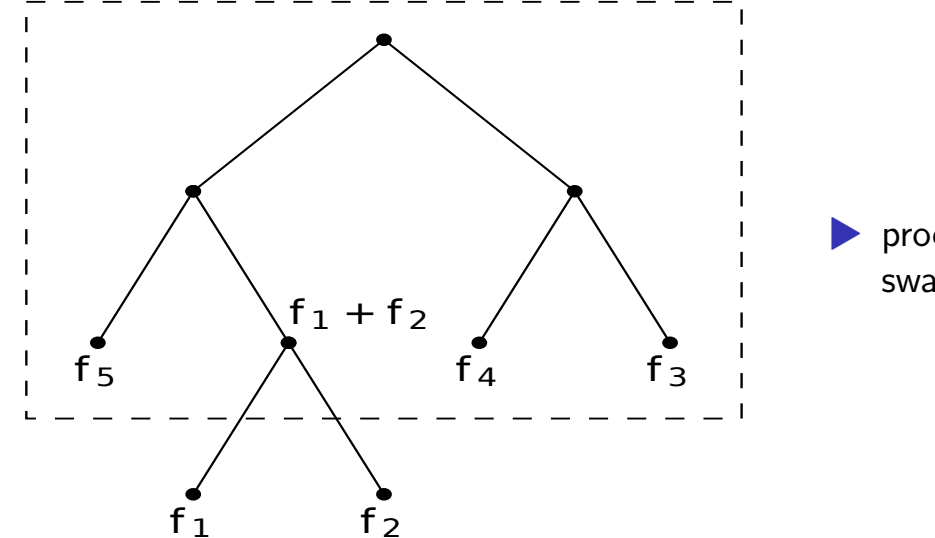

proof by swapping

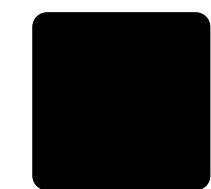

# <span id="page-6-0"></span>Huffman Algorithm

```
def huffman(f):
tree = []: H = []: n = len(f)for i in range(0,n):
    heappush(H,(f[i],i))
    tree.append ((f[i], None, None))
for k in range(n,2*n-1):
    (f1,index1) = heappop(H)(f2,index2) = heappop(H)f3 = f1 + f2heappush(H,(f3,k))
    tree.append ((f3,index1,index2))
return tree
```
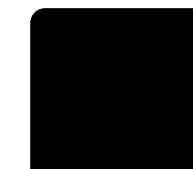

# Huffman Algorithm

```
def huffman(f):
tree = []: H = []: n = len(f)for i in range(0,n):
    heappush(H,(f[i],i))
    tree.append ((f[i], None, None))
for k in range(n,2*n-1):
    (f1,index1) = heappop(H)(f2,index2) = heappop(H)f3 = f1 + f2heappush(H,(f3,k))
    tree.append ((f3,index1,index2))
return tree
```
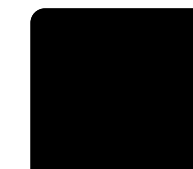

## Correctness of Huffman

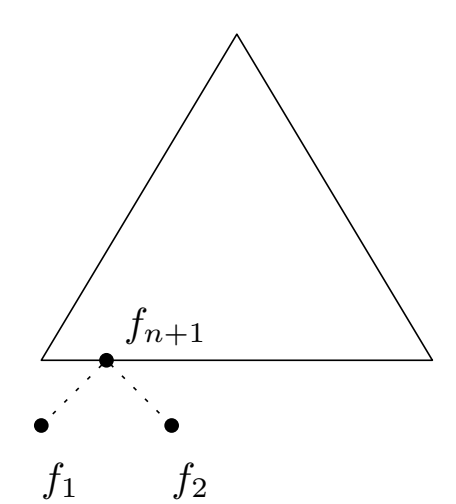

▶ By induction on the number of letters, if we remove  $f_1$ , and  $f_2$ , we have an optimal tree

 $\blacktriangleright$  If the result of putting them back is not optimal, contradiction.

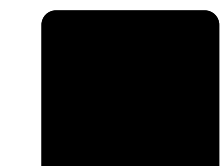